# Using Unifrog to find Labour Market Information

## Log into your account

## Open the Careers Library

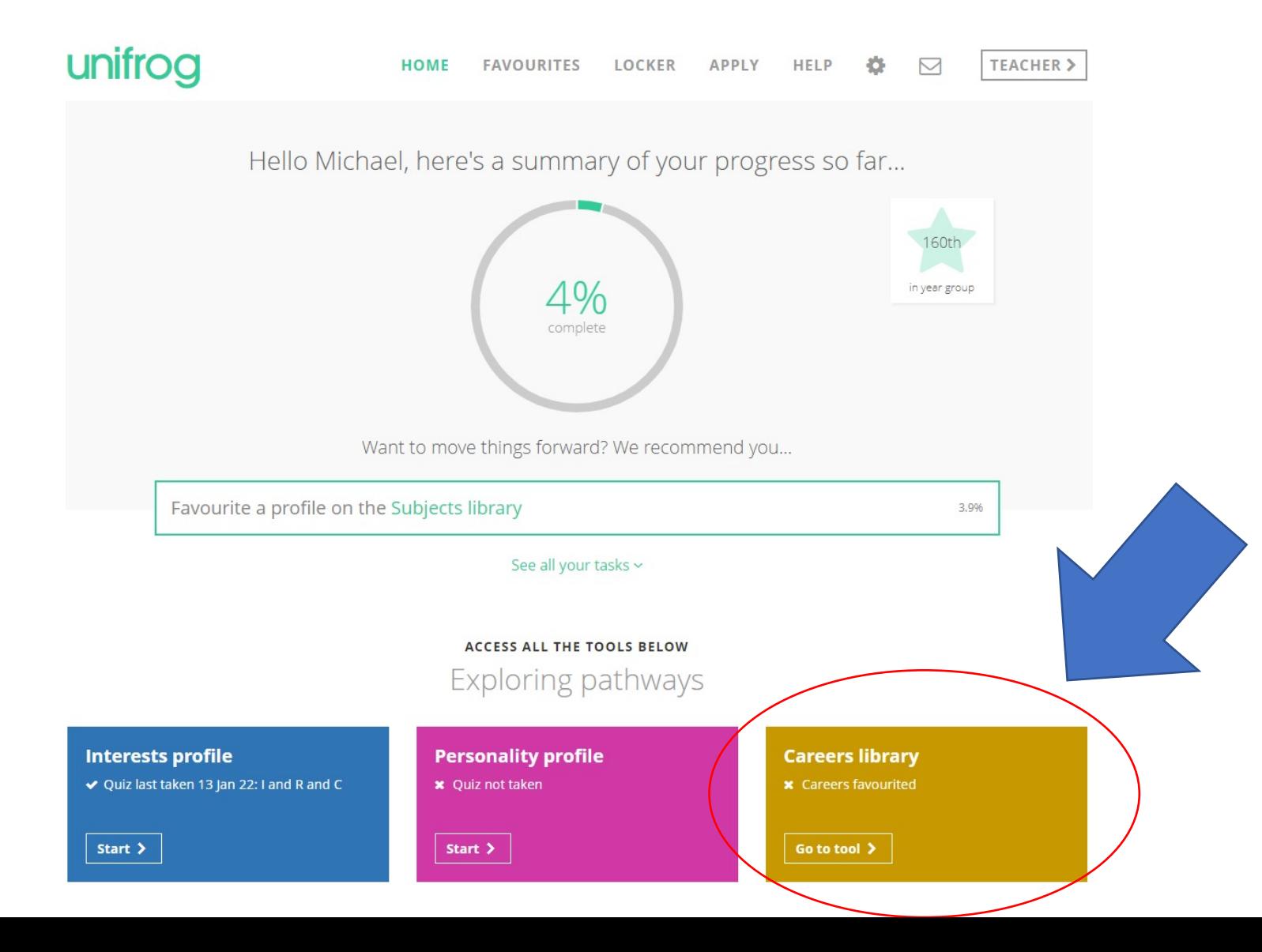

## Either search for a specific job using the search tool or browse an area by area, skills or school subject

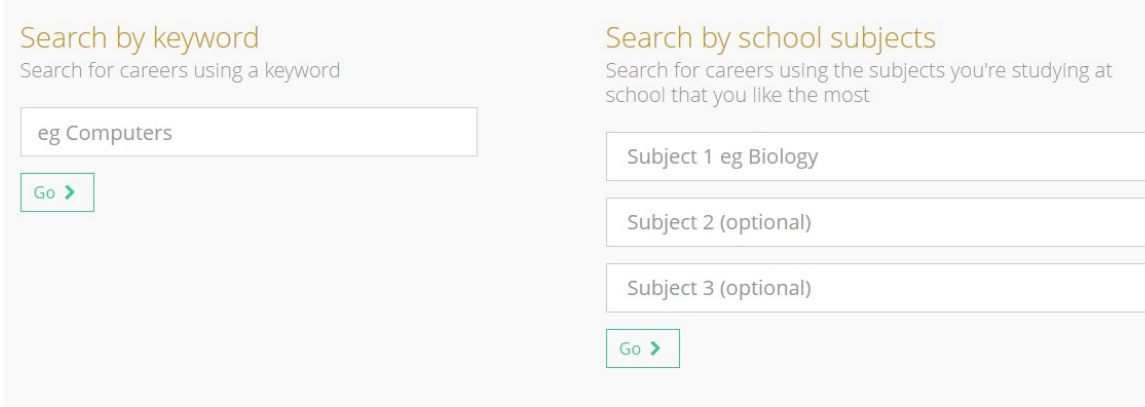

### By career area

Caring  $(43)$  >

Confidence (39) >

Communication (123) >

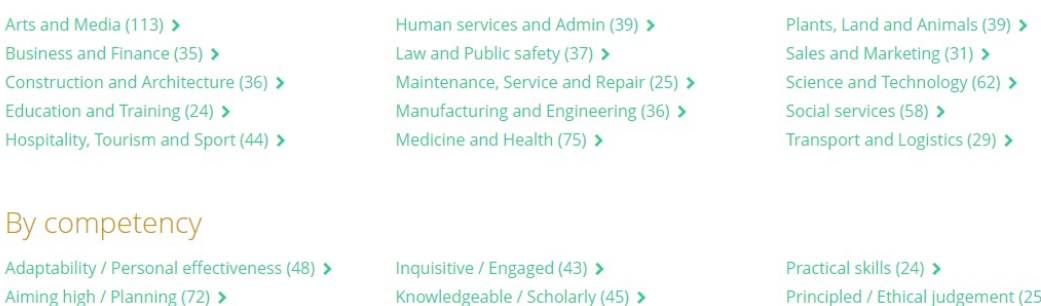

Leadership  $(72)$  >

Networking (16) >

Listening  $(82)$  >

 $(25)$  > Problem solving (130) > Reading  $(31)$  > Responsibility (21) >

## Once you've found the job you're interested in, click on "Read the profile".

## Keyword: Quantity Surveyor

Watch, favourite or read more...

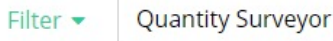

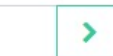

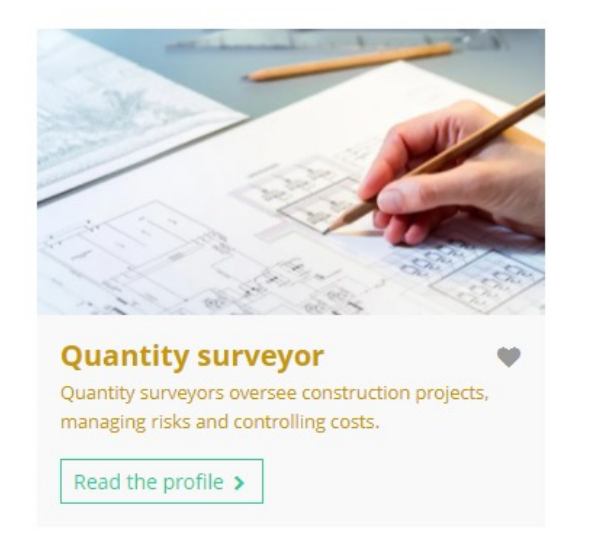

## Scroll down and all LMI information is available for each career.

### Quantity surveyor

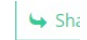

you in need to complete the Assessment or Professional Competence (APC).

### Labour Market Information (LMI)

### **UK Current Jobs**

#### **UK Salary**

Architects, town planners and surveyors (SOC3)

UK jobs: 207,413

Newcastle upon Tyne jobs: 1,014 (71st of 214 UK LEAs)

Top 5 LEAs: Surrey (6,540), Kent (6,487), Essex (6,379), Hertfordshire (5,970), Hampshire (5,790)

### **Quantity surveyors (SOC4)** UK annual median: £45,063

Architects, town planners and surveyors  $(SOC3)$ 

North East annual median: £30.436

Top 3 regions: London (£45,543), West Midlands (£42,967), Isle of Man (£41,974)

### **UK Prospects**

Business, media and public service professionals  $(SOC2)$ 

UK growth: +11.8% from 2017 to 2027, creating 219,107 jobs

North East growth: +13.5% from 2017 to 2027, creating 5,698 jobs

### **What is SOC?**

Standard Occupational Classification (SOC) codes are the UK government's official method of sorting jobs into categories.

SOC4 sorts all jobs into 370 diferent categories, SOC3 has 90 categories, and SOC2 has 25.

Here's an example of how it works. The Unifrog careers profile 'Classical musician' goes into the SOC4 category 'Musicians', which goes into the SOC3 category 'Artistic, literary and media occupations', which in turn goes into the SOC2 category 'Culture, Media and Sports occupations'.

 $1122222$ **Contract Contract**   $\cdots \cdots \cdots$